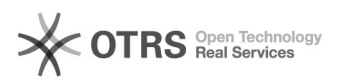

## "Detaillierte Informationen zum Artikel" (eBay Produkt-Katalog) verwenden 09/29/2023 11:24:23

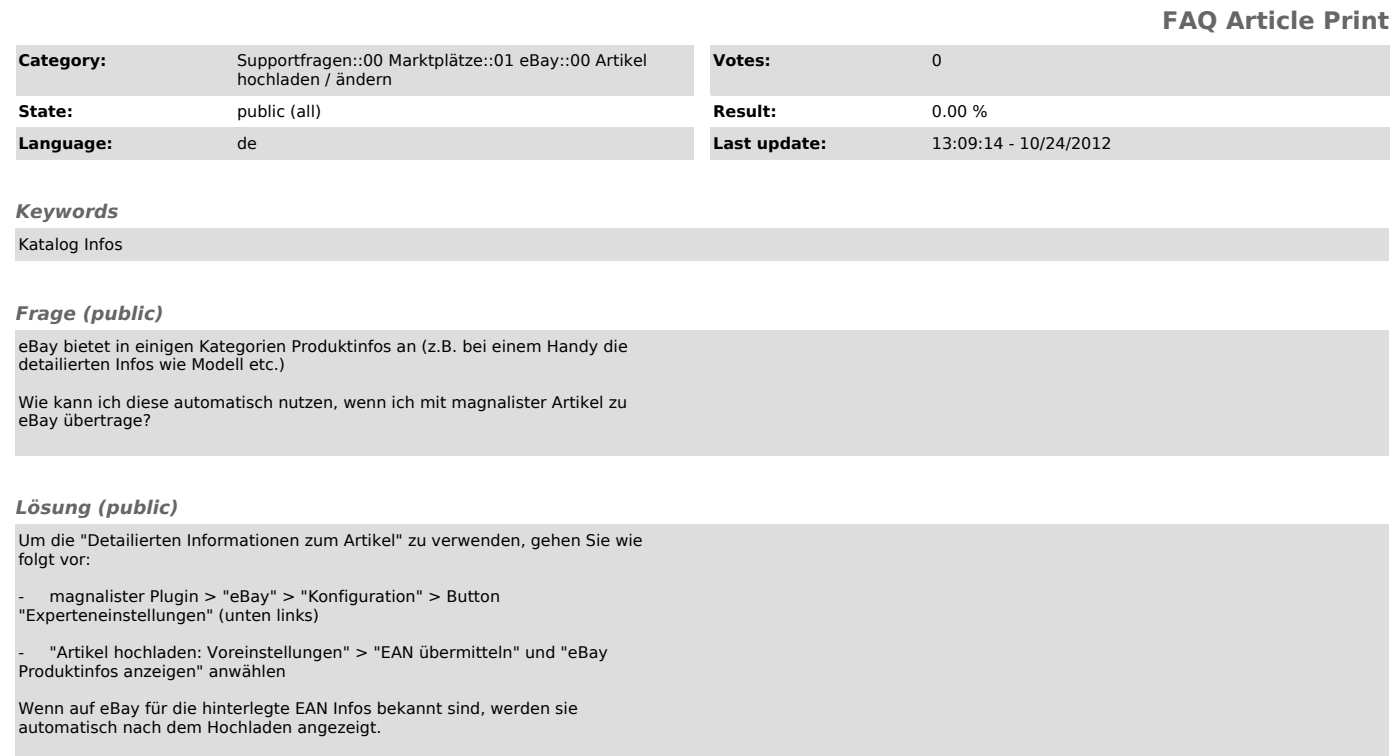